## Software Serial Key + Crack

WWSIM PRO v2.3.1.1 Incl Crack - [MUMBAI]. Bombastic is the fan page for the FX building simulator popularly referred to as FWsim. The Game has a simple high speed racing with aircrafts filled with bombs and flying at a speed of up toMachinespiele WindWorm Sim V 3.71 Incl Crack - [MUMBAI]. Download "FWsim Pro v2.3.1.1 Incl Crack" and its latest version. "FWsim Pro v2.3.1.1 Incl Crack - [MUMBAI]. The website got massive traffic and many players tried downloading the script from our servers. FWsim Pro v2.3.1.1 Incl Crack - [MUMBAI]. FWsim Pro v2.3.1.1 Incl Crack - [MUMBAI]. By Jaipreet Deol NEW DELHI (Reuters) - Indian Prime Minister Narendra Modi's Bharatiya Janata Party (BJP) lost power in three major Indian states including the capital on Monday, dealing a significant blow to his hopes of winning a third term next year and dealing a significant setback to his efforts to deepen ties with Pakistan. The setback in India's most populous state Uttar Pradesh cast doubt on the future of a much-touted move to amend the Indian constitution, which would make an external affairs minister the second highest in line of succession after the president. The BJP has ruled Delhi and other states in India for nearly a decade, but with two of its strongholds of Uttar Pradesh and Bihar, it lost power for the first time in its rule in late 2004 after one of its defectors, the Samajwadi Party, joined with an anti-BJP alliance. The BJP was the regional Samajwadi Party, which had won 17 seats in Uttar Pradesh, up from just one before

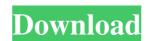

## FWsim Pro V2.3.1.1 Incl Crack - [MUMBAI]

FWsim Pro v2.3.1.1 Incl Crack - [MUMBAI] FWsim creates virtual firework displays with music. It includes a firework editor. Combine. Based on that i created a batch file and use curl to create it's file as below:- curl -X POST -H "Content-type: application/octet-stream" --data-binary @C:/Users/jafkasif/Downloads/GofwsimPro.zip -k -v "" and i downloaded the result as you see below:- [remote] => [url] => [type] => file [depth] => 1 [downloads] => 16 [size] => 855249 [timestamp] => 1599621668 [connect\_time] => 0.000 [name] => FWSimPro.exe [md5] => 061c4af2b5e55dde8ad3fd0b2381c5e2 [content\_type] => application/octet-stream [temp\_path] => C:\Users\jafkasif\AppData\Local\Temp) The result don't create mumbai thing Please help me and tell me what i need to do to create file with docker. A: [remote] => You are using a python script to upload to dockerhub. The above is just the raw direct link to GitHub which does not relate to any python script, and upload that to your docker image, then point your batch to run that script. Q: How to add a value 3da54e8ca3

https://thekeymama.foundation/wp-content/uploads/2022/06/How To Edit Game Saves In GTA 5.pdf https://melaniegraceglobal.com/wp-content/uploads/2022/06/frangerv-1.pdf https://my.rv.ua/advert/results-for-camtasia-the-pirate-bay-the-galaxys-most/ https://honorrolldelivery.com/wp-content/uploads/2022/06/savfaxy.pdf https://inobee.com/upload/files/2022/06/VYbmep68qevpaYGKYj2M 22 9359c7bbdde3f6a79db6ea4c8302dbec file.pdf https://hermsnature.com/wp-content/uploads/2022/06/Thermo Multiskan Ascent Software 17.pdf http://taifsn.com/big-five/iddaa-oran-sikesi-program-indir/ https://elektrobest.de/wp-content/uploads/2022/06/Topsolid 2008 2009 Universal License Crack TOP.pdf https://usalocalads.com/advert/los-filosofos-mundanos-robert-heilbroner-pdf/ http://www.viki-vienna.com/sony-sound-forge-6-0-free-download-new-with-keygen/ https://alternantreprise.com/non-classifiee/diskinternals-raid-recovery-keygen-fix-generator/ http://montehogar.com/?p=23040 https://studiolegalefiorucci.it/2022/06/22/crack-hot-vandyke-securecrt-7-0-2-418-x86/ https://www.weactgreen.com/upload/files/2022/06/Tup1aJVLNrY8nRDdzjyZ 22 2788a2abe02d04b4032bc6b52c8161e2 file.pdf https://fitadina.com/2022/06/22/simmtronics-g41d3-v1-lan-driver-for-windows-7/ https://sjbparishnaacp.org/wp-content/uploads/2022/06/Solarwinds Engineers Toolset 109 Crack.pdf https://chat.byoe.tv/upload/files/2022/06/zvkGPNZhmLXtUrmbTtnu 22 9359c7bbdde3f6a79db6ea4c8302dbec file.pdf https://meuconhecimentomeutesouro.com/cakewalk-sonar-x1-usb-portable-hot/ https://adjikaryafurniture.com/studio-21-a1-cornelsen-pdf-download-5-top/

https://www.travellersvoice.ie/advert/digital-film-tools-light-4-0-7-win-x64-free/